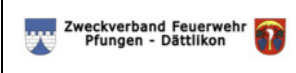

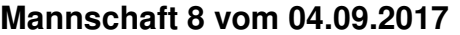

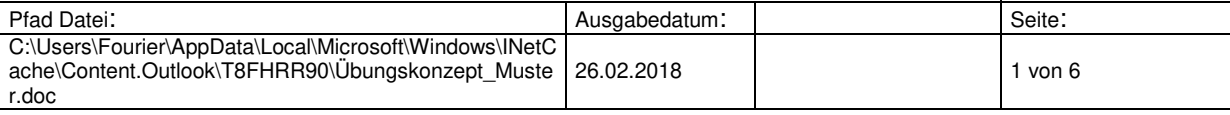

# **1. Allgemeine Angaben** Übungsthema: TLF-Einsätze, Schwerpunkt Rettungen Datum, Zeit: 04.09.2017, 19:00 Übungsort / -objekt: Siehe 6. Organisatorisches Beübte: Zug 1 Übungsleiter: Urs Wullschleger **2. Übungsziele** Mannschaft: - Anwendungsstufe Jeder AdF: Kann das Stellen der verschiedenen Leitern anweisen und ausführen - Kennt die Brust-/ Rücken- und Achterbindung und kann diese korrekt anwenden - Kennt das Rettungsbrett und dessen Anwendung **3. Beschrieb** Übung 1 - Rettung von einem Flachdach mit Steckleiter Sicherung, mögliche Fixpunkte, Figuranten Übung 2 - Rettung vom Balkon mit Handschiebe- oder Stützleiter Wahl des geeigneten Mittels, Stellung des Leiterfusses, Eigene Sicherheit, mögliche Fixpunkte, Figuranten Übung 3 Rettung Giebelfenster mit Stützleiter Wahl des geeigneten Mittels, Stellung des Leiterfusses, Eigene Sicherheit, mögliche Fixpunkte, mögliche Personensicherungsarten, alternative Retttungswege /-möglichkeiten, Figuranten

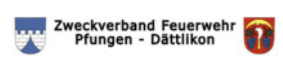

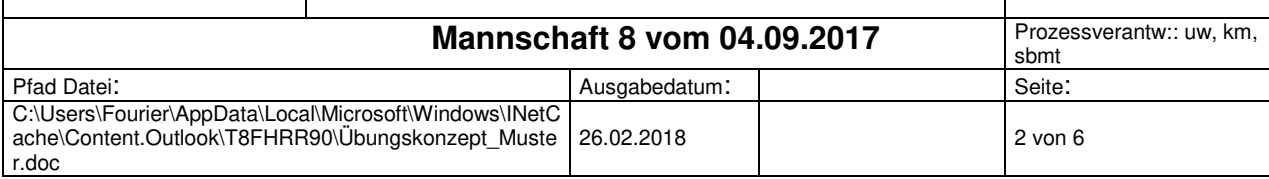

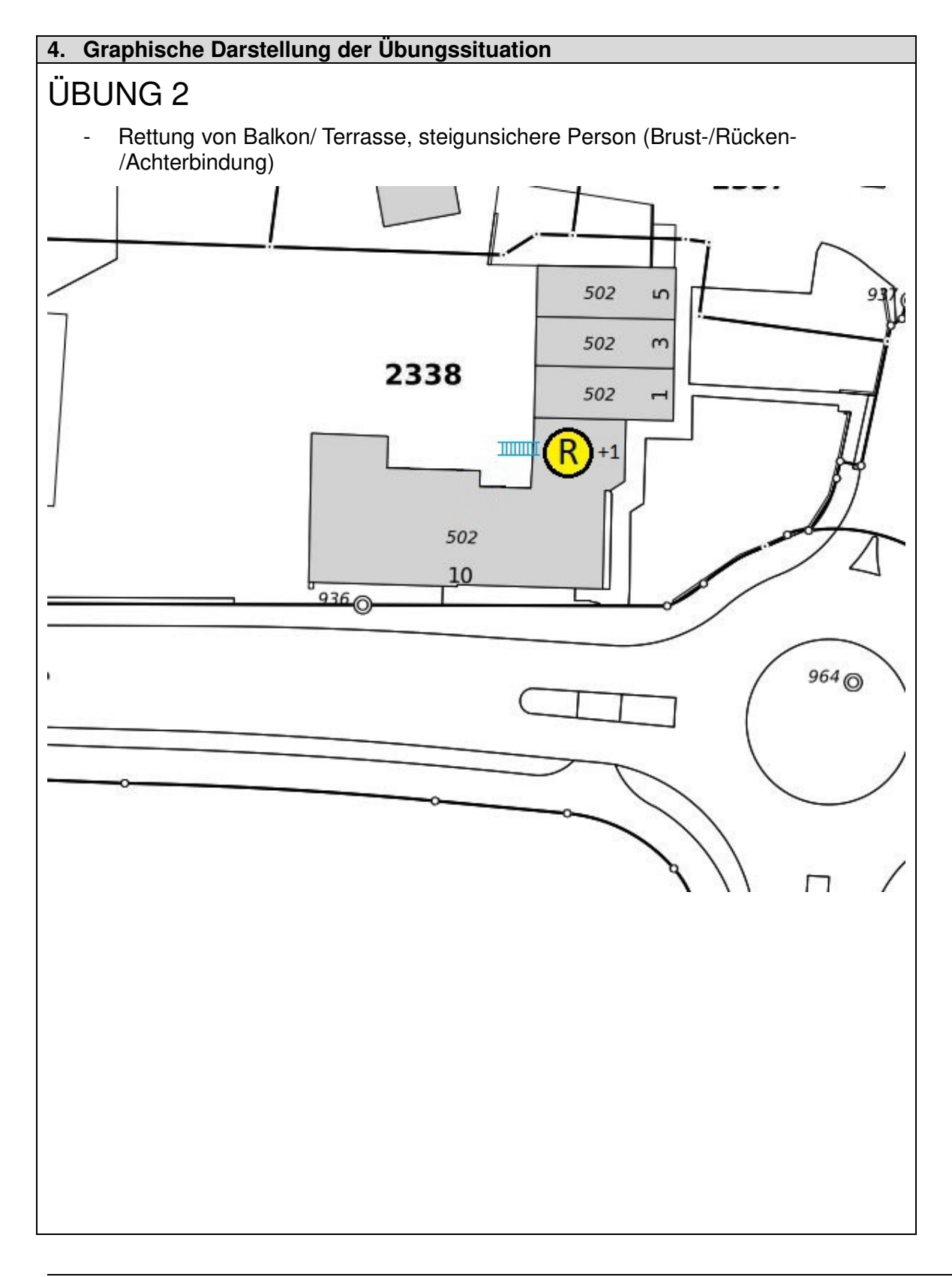

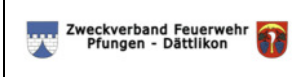

C:\Users\Fourier\AppData\Local\Microsoft\Windows\INetC

# **ÜBUNGSPROGRAMM**

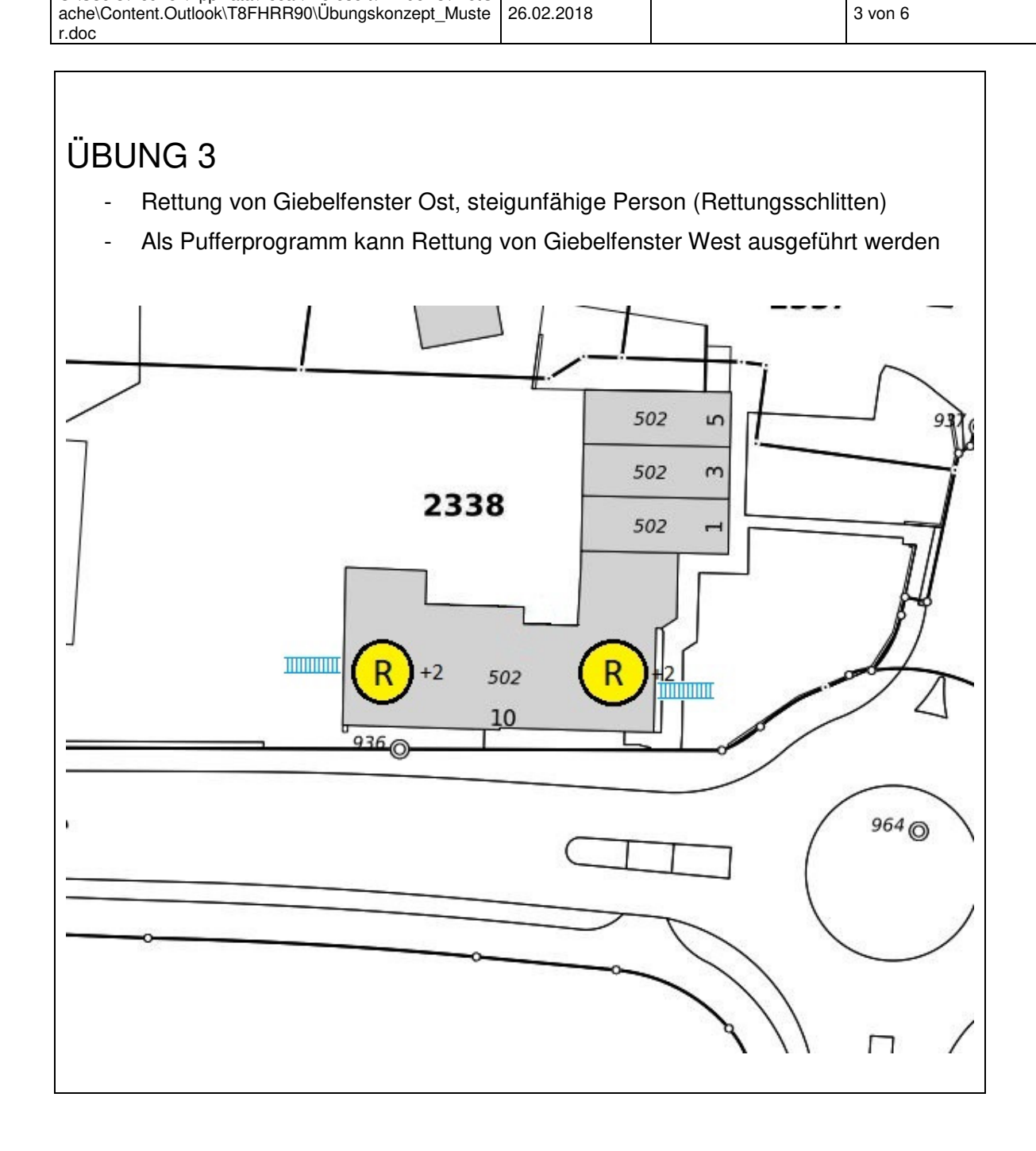

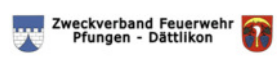

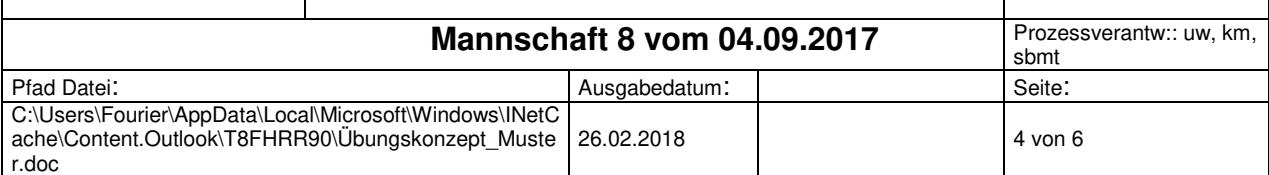

#### **5. Organisatorisches**

#### Übung 1

**Übungsraum** Hofackerstrasse 14, Abklären Besitzer / Verwaltung / Info andere Bewohner durch U. Wullschleger

**Mittel**: TLF, Evtl. PTF oder Zivilschutzbus

### Übung 2

**Übungsraum**: Areal und Gebäude Flach Bau AG, abgesprochen mit Sämi

**Mittel**: TLF, Evtl. PTF oder Zivilschutzbus

### Übung 3

**Übungsraum** Areal und Gebäude Flach Bau AG, abgesprochen mit Sämi

**Mittel**: TLF, Evtl. PTF oder Zivilschutzbus

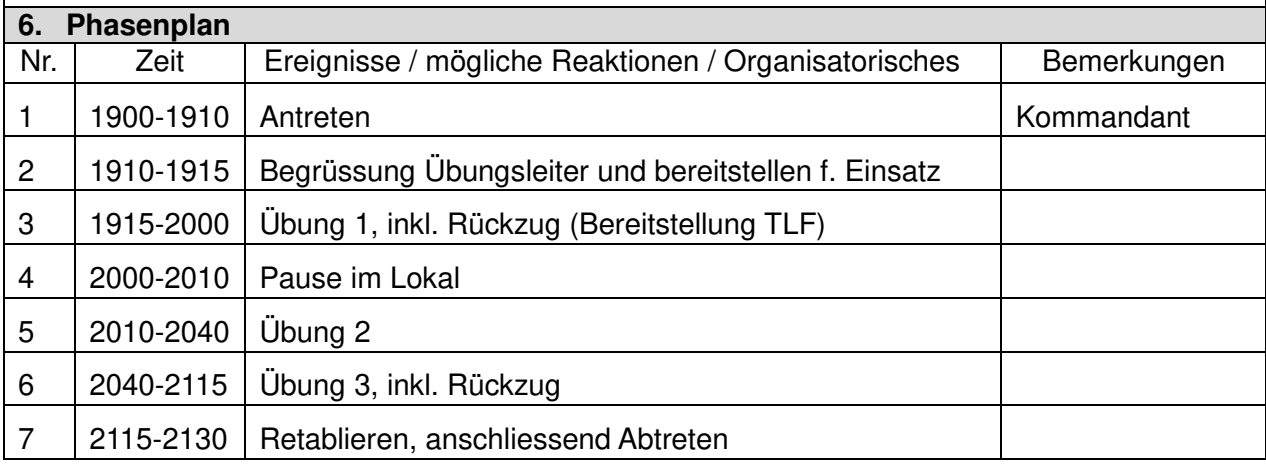

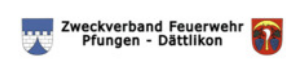

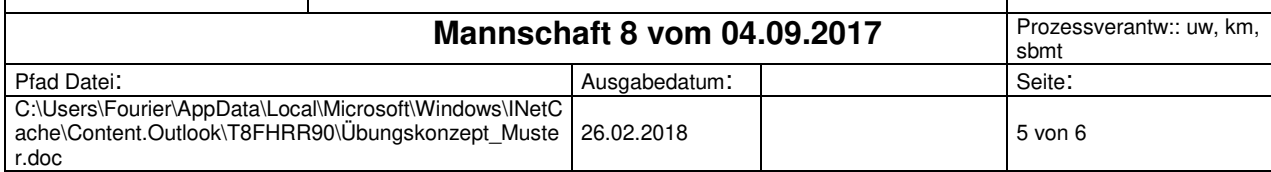

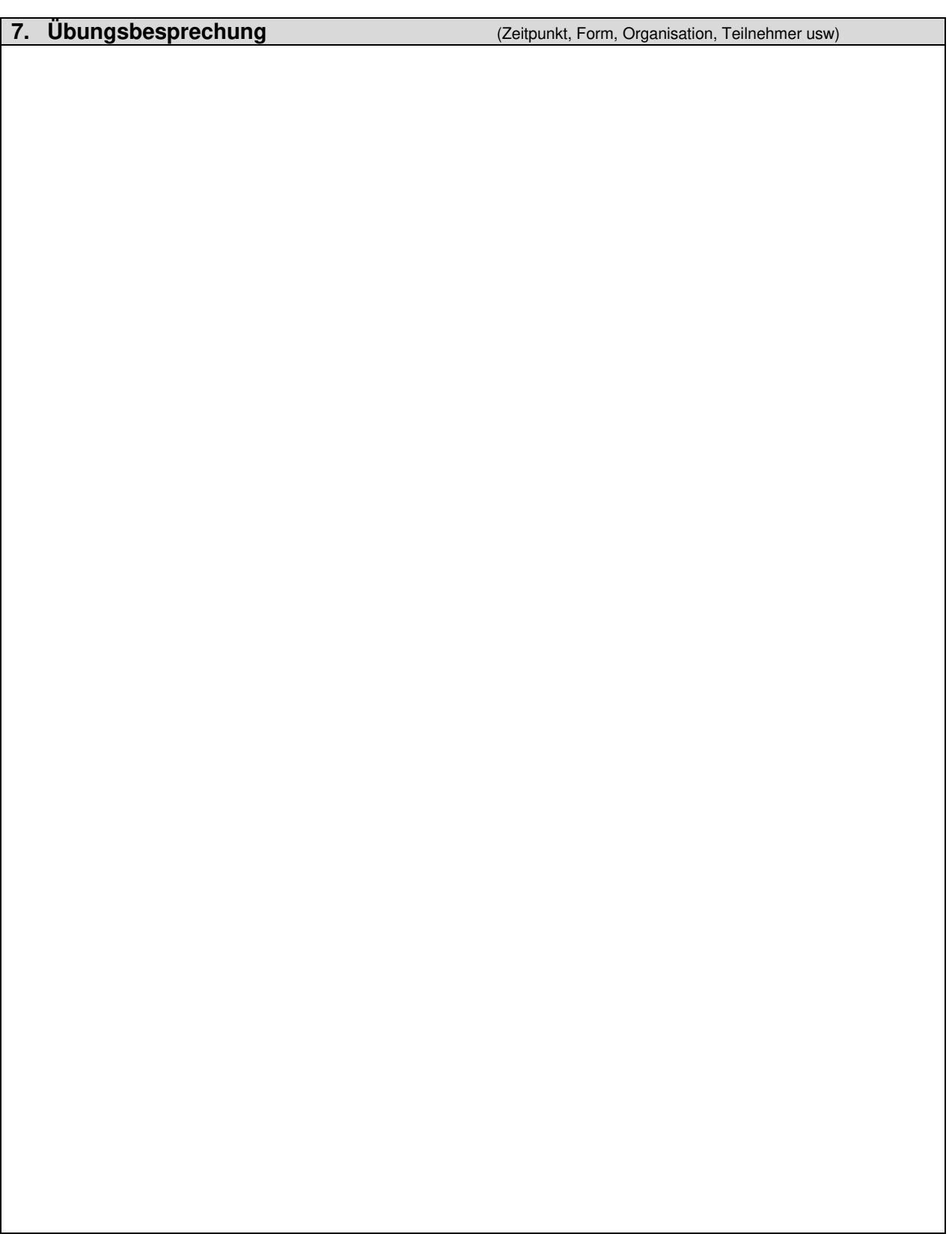

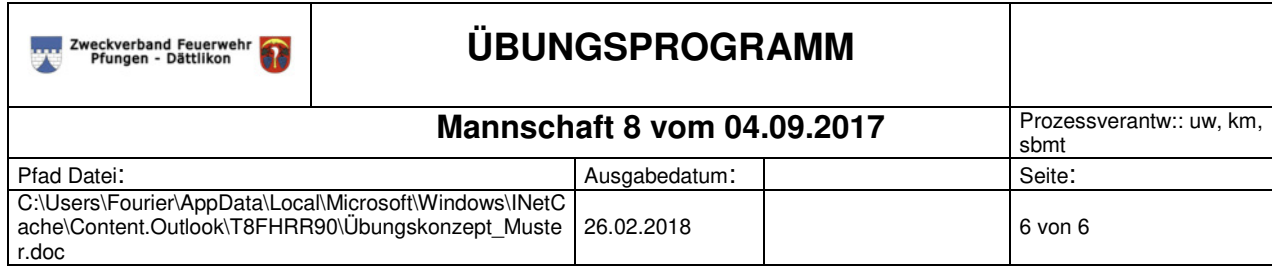